# AIGLASS **Conference 2012**

**Cloud Assisted Services** 

### **BigData and MapReduce with Hadoop**

Ivan Tomašić M. Sc. Jožef Stefan Institute, Ljubljana, Slovenia

### **Outline**

- **Introduction**
- MapReduce paradigm
- MapReduce application example
- **Conclusion**

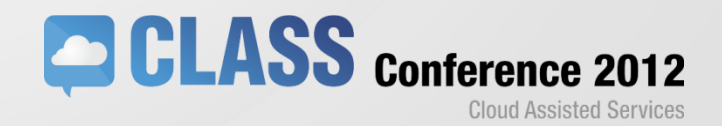

#### **Introduction**

- What kind of data is BigData and where do we find it?
- How do we store BigData?
- How do we process and analyze BigData?
- MapReduce mechanism for parallel processing of big data

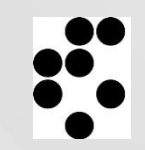

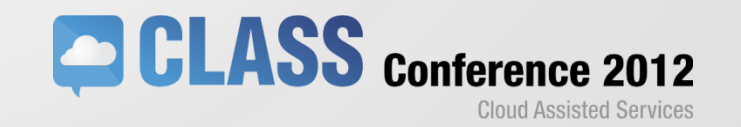

#### **MapReduce paradigm**

- MapReduce is a programming model and an associated implementation for processing and generating large data sets.
- MapReduce user specifies two functions:
	- *Map*
	- *Reduce*
- We have used MapReduce implemented in Apache Hadoop and distributed in Cloudera Hadoop distribution

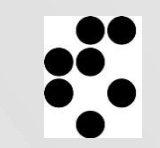

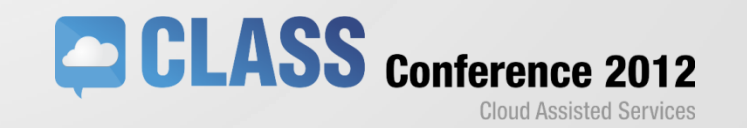

#### **Apache Hadoop MapReduce implementation**

- Apache Hadoop is an open-source software framework aimed for developing data-intensive distributed applications that can run on large clusters of commodity hardware.
- The Hadoop project is comprised of four modules:
	- Hadoop Common support for other modules,
	- Hadoop Distributed File System (HDFS),
	- Hadoop YARN a framework for job scheduling and cluster resource management
	- Hadoop MapReduce

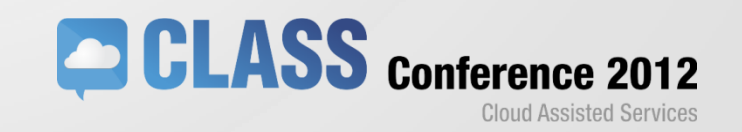

#### **Hadoop MapReduce data flow**

- Hadoop divides the input data to be processed into fixed-size pieces called splits
- Each *Map* task runs the *Map* function for each record in the split
- *Map* tasks partition their outputs, each creating one partition for each *Reduce* task.
- Each *Map* task's output is firstly sorted and then transferred across the network to the node where its corresponding *Reduce* task is running. The sorted map outputs are merged, before being passed to the *Reduce* task.

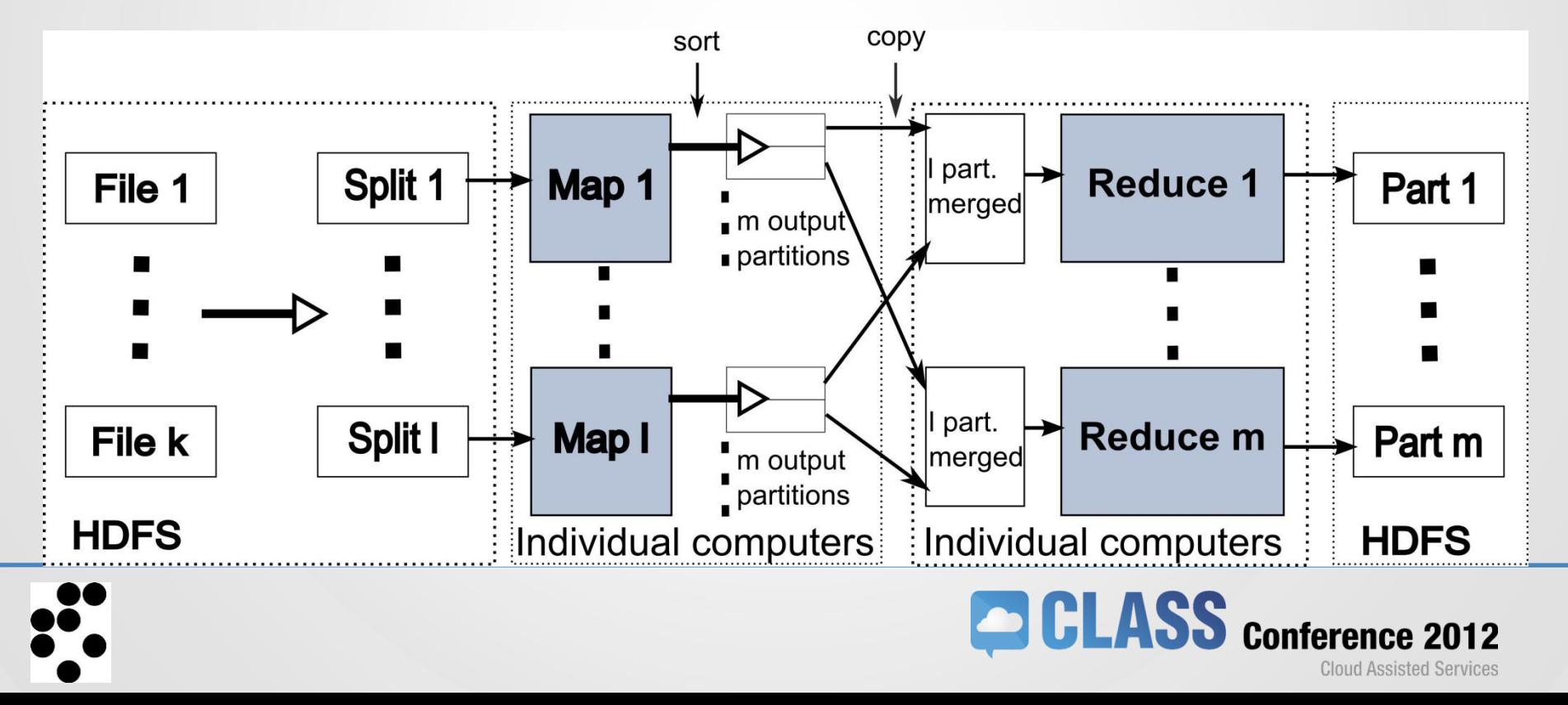

#### **Analyzing computer simulation data with MapReduce**

- Input data:
	- Computer simulation of two hours cooling of a human knee after surgery
	- Each data row is composed of following comma separated parameters: RT, D, IS, CT, T1, T2, … , T85
- The results are in 100 files each approximately 44 MB.
- Task: find the number of occurrences for 8 sets of T parameters with the same values – 8 cases.

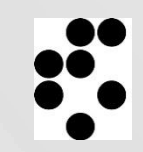

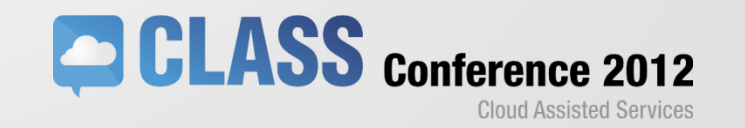

### **The MapReduce jobs pipeline**

(for solving our test cases)

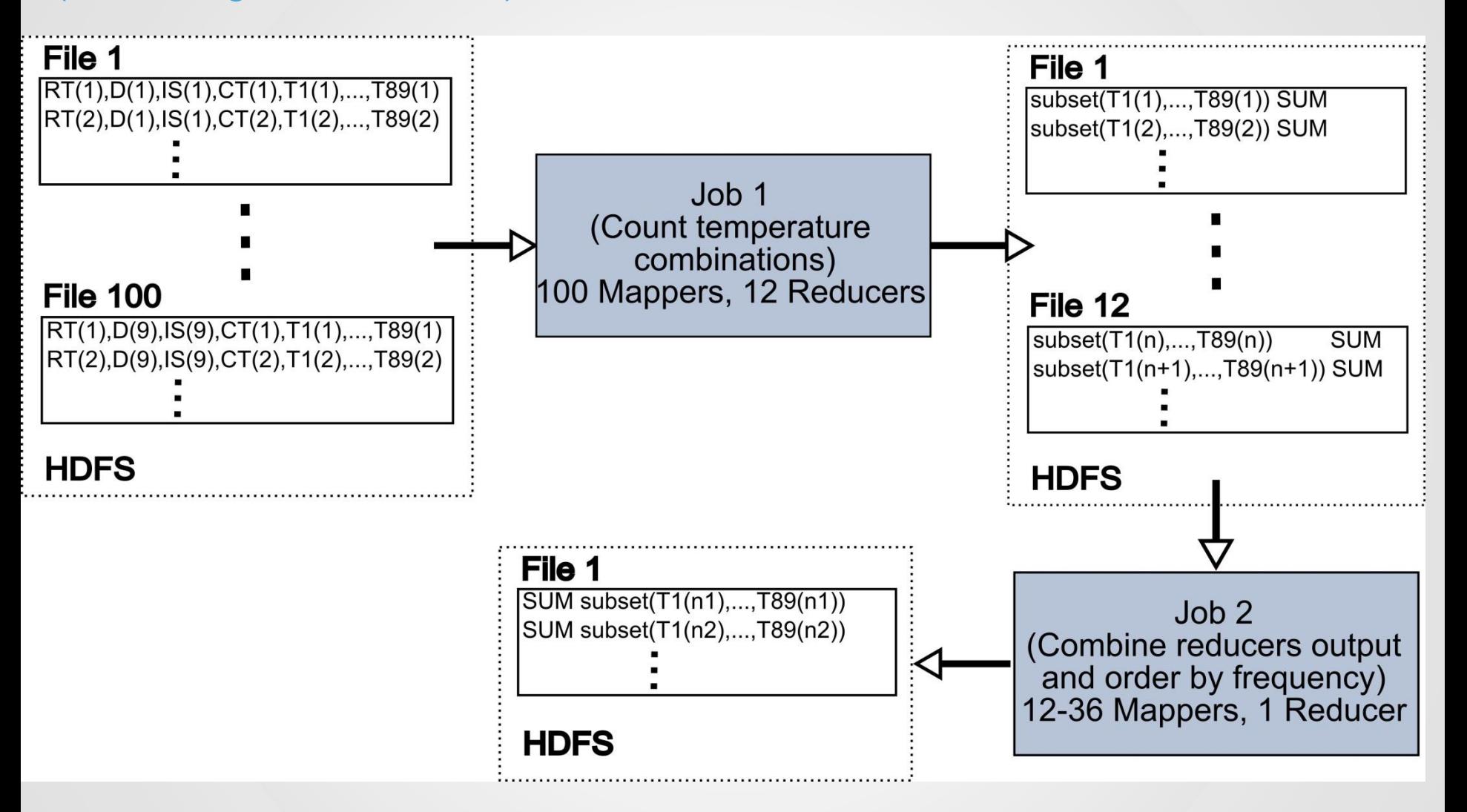

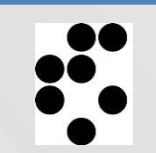

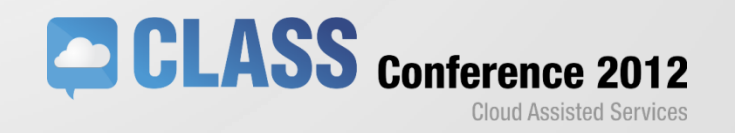

## **MapReduce jobs**

(implementation details)

#### $Job 1$ :

- Map Extarction of relevat columns
- Reduce counts the number of occurances for each combination of temp.

#### $J$ ob 2:

- Map inverts its key/value pairs
- Reducer outputs received key/value pairs
- Framework does the sorting

//Job 1 public void *map*(LongWritable key,Text value,OutputCollector<Text,IntWritable> output, Reporter reporter) throws IOException{ String line = value.toString(); String[] lineElements = line.split(","); String SearchString = null //depending on a case (Table 1) concatenate different lineElements in //SearchString …

word.set(SearchString); output.collect(word, new IntWritable(1));

public void *reduce*(Text key, Iterator<IntWritable> values, OutputCollector<Text, IntWritable> output, Reporter reporter) throws IOException{ int sum  $= 0$ ; while (values.hasNext()){

sum += values.next().get(); } output.collect(key, new IntWritable(sum));

//Job 2

}

}

}

public void  $map$ (LongWritable key, Text value, OutputCollector<IntWritable,Text> output, Reporter reporter) throws IOException{

> String line = value.toString();  $/$   $\Lambda$ t is the default delimiter used by a reducer String[] lineElements = line.split("\t"); output.collect(new IntWritable(Integer.parseInt(lineElements[1])), new Text(lineElements[0]));

} public void *reduce*(IntWritable key, Iterator<Text> values, OutputCollector<IntWritable, Text> output, Reporter reporter) throws IOException{

//there is only one value output.collect(key, values.next());

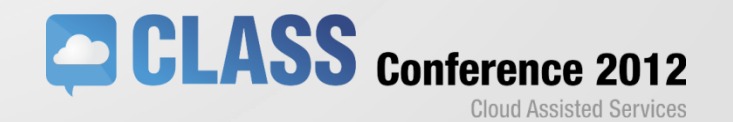

#### **Results**

The ten highest numbers of temperature occurrences, for each test case:

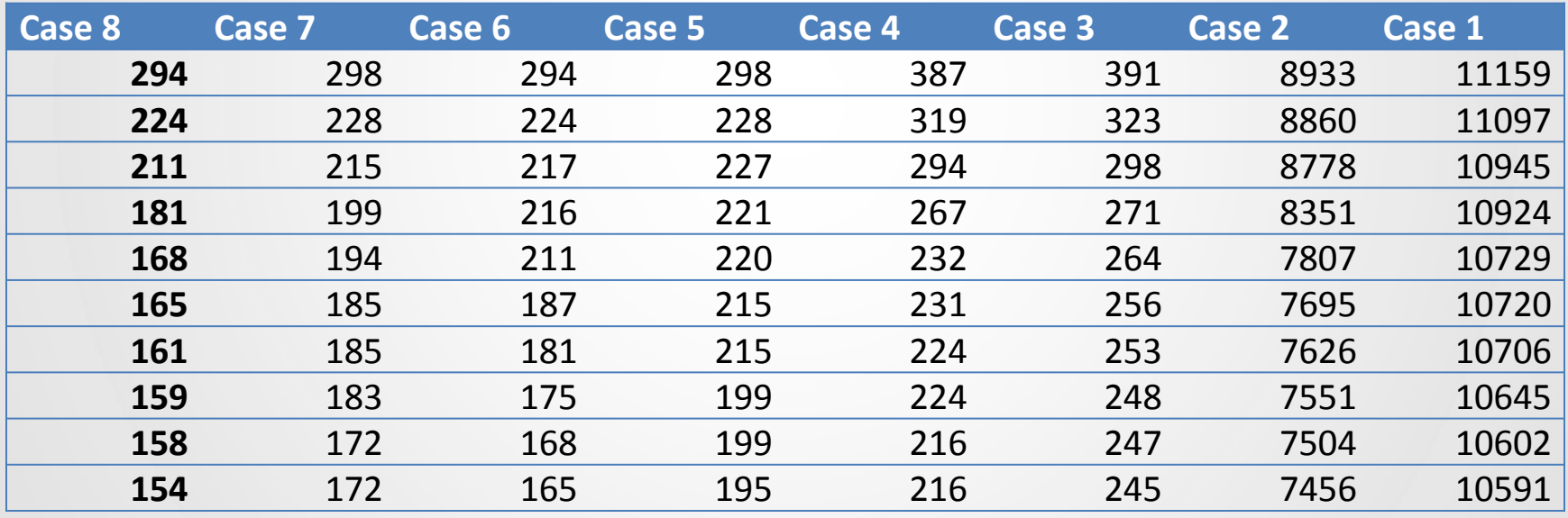

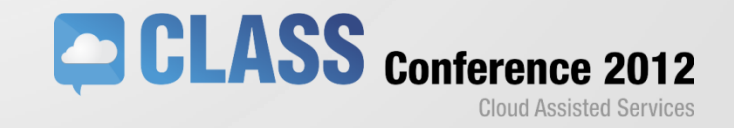

#### **Results** (execution times)

The total time spent for Maps and Reduces in Job 1 and Job 2 for all test cases and on all executing nodes is:  $ts = 9903 + 1264 + 941 + 139 =$ 

 $=12247$ 

- total duration of the complete MapReduce analysis is:  $tm = 377 + 248 = 625$  s
- The ratio ts/tm is 19.6.

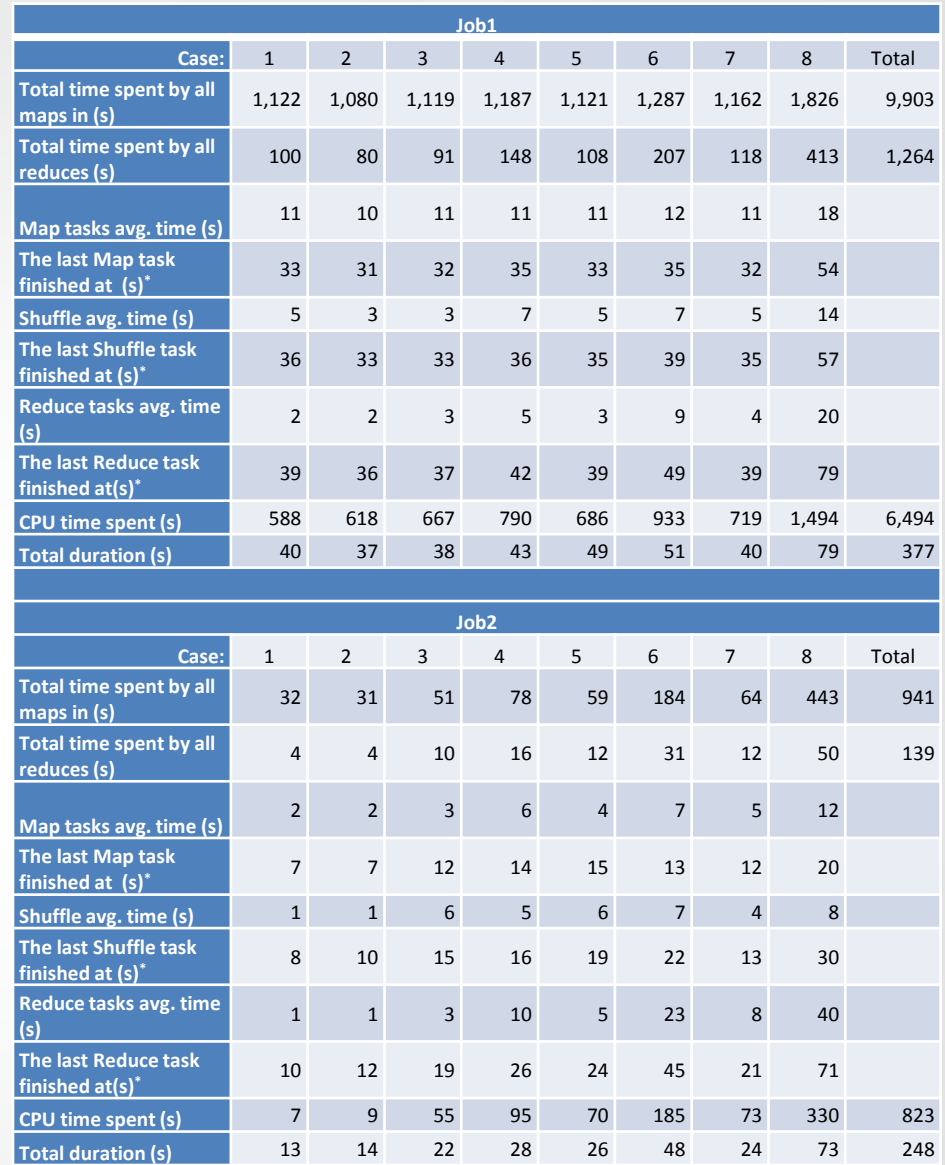

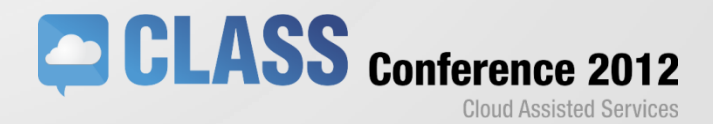

### **Conclusion**

- We successfully implemented the analysis of a large amount of simulation results with two MapReduce jobs.
- The pipelining between jobs can be further refined if a need occurs.
- The can be applied in a similar way on data sets coming from computer simulations of hydro turbines which is performed at Turboinštitut Ljubljana (TI), Slovenia.
- Further tests on data from TI

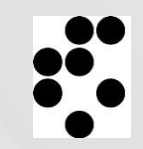

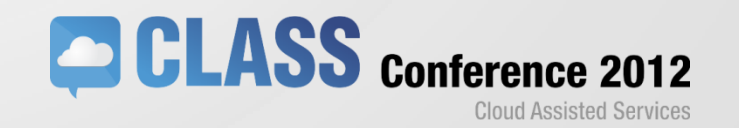

# **Thank You**

Ivan Tomašić Jožef Stefan Institute, Ljubljana, Slovenia

ivan.tomasic@ijs.si

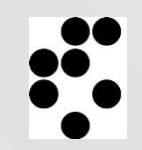

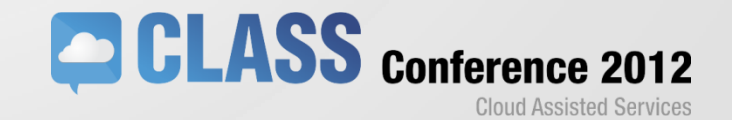